## TELANGANA UNIVERSITY NIZAMABAD-503322

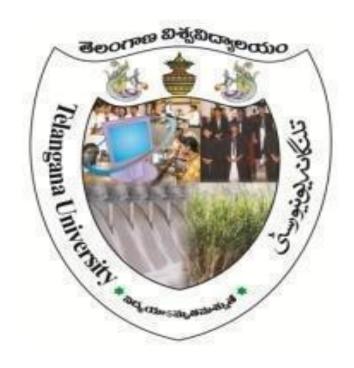

## **B.Sc. Computer Science Syllabus**

Under the

# CHOICE BASED CREDIT SYSTEM (With effect from 2016-17)

DEPARTMENT OF COMPUTER SCIENCE University College, TU, Nizamabad-503322

# Contents

| Syllabus | • • • • | • • • • | • • • | • • • | • • •   | • • •   | • • • | • • •   | • • •   | • • •   | 1-40  |
|----------|---------|---------|-------|-------|---------|---------|-------|---------|---------|---------|-------|
| Scheme   | of Exa  | .mina   | ation | .s    | • • •   | • •     | • • • | • • • • | • • •   | • • •   | 41-44 |
| MOOCs    | Resou   | rces    |       |       | • • • • | • • • • |       | • • •   | • • • • | • • • • | . 45  |

# Syllabus for Computer Science Proposed scheme for B.Sc. Programme under Choice Based Credit System

| Code  | Course Title                                    | Course Type | HpW               | Credits |
|-------|-------------------------------------------------|-------------|-------------------|---------|
|       | SEMESTER – I                                    |             |                   |         |
| Core1 | Object Oriented Programming with C++            | DSC-3A      | 4T+2P=6           | 4+1=5   |
|       | SEMESTER – II                                   |             |                   |         |
| Core2 | Data Structures and File Processing             | DSC-3B      | 4T+2P=6           | 4+1=5   |
|       | SEMESTER – III                                  |             |                   |         |
|       | A: SciLab - 1                                   |             |                   |         |
| SEC1  | B: Boolean Algebra                              | SEC-1       | 2T                | 2       |
| Core3 | Database Management Systems                     | DSC-3C      | 4T+2P             | 4+1=5   |
|       | SEMESTER – IV                                   |             |                   |         |
|       | C:Scilab-2                                      |             |                   |         |
| SEC2  | D: Digital Logic                                | SEC-2       | 2T                | 2       |
| Core4 | Design and Analysis of Algorithms               | DSC-3D      | 4T+2P=6           | 4+1=5   |
|       | SEMESTER – V                                    |             |                   |         |
| GE1   | Information Technologies-1                      | GE-1        | 2T                | 2       |
| SEC3  | E: Discrete Structures-1                        | SEC-3       | 2Т                | 2       |
|       | F: Computer Organization                        |             |                   | _       |
| Core5 | Web programming                                 | DSC-3E      | 3T+2P=5           | 3+1=4   |
|       | Elective-A: Operating Systems                   | DSE-1A      |                   |         |
| E1    | Elective-B: Data Mining                         | DSE-2A      | 3T+2P=5           | 3+1=4   |
|       | Elective-C: Cryptography                        | DSE-3A      |                   |         |
|       | SEMESTER – VI                                   |             |                   |         |
| GE2   | Information Technologies-2                      | GE-2        | 2T                | 2       |
| SEC4  | G: Discrete Structures-2                        |             |                   | 2       |
| SEC4  | H: Information Security                         | SEC-4       | 2T                |         |
| Core6 | Visual Programming                              | DSC-3F      | 3T+2P=5           | 3+1=4   |
| E2    | Elective-A: Multimedia Systems And Applications | DSE-1B      |                   |         |
|       | Elective-B: Computer Graphics                   | DSE-2B      | 3T+2P=5           | 3+1=4   |
|       | Elective-C: Computer Networks                   | DSE-3B      |                   |         |
| ·     |                                                 | Total       | Number of Credits | 48      |

## Core 1: Object Oriented Programming with C++

#### Unit I

Algorithm and its characteristics, pseudo code / flow chart, program.

Object Oriented Programming: Introduction, Generation of programming Languages, Programming Paradigms, Features of Object Oriented Programming, Merits and Demerits of Object Oriented Programming Language.

Basics of C++ Programming: Introduction, History, Structure, Writing the First C++ Program, Files used in a C++ Program, Compiling and Executing, Using Comments, Tokens, Characters Set, Keywords, Identifier, Data Types, Variables, Constants, Input and Output, Statements, Operators, Type Conversion and Type Casting,

Decision Control and Looping Statements: Introduction to Decision Control Statements, Conditional Branching Statements, Iterative Statements, Nested Loops, Break Statement, Continue Statement, Goto Statement, Avoiding Usage of Break, Continue, and Goto Statements

#### **Unit II**

Functions: Introduction, Need for Functions, Using Functions, Function Declaration or function, Prototype, Function Definition, Function Call, Return Statement, Passing Parameters to the Function, Default Arguments, Return by Reference, Passing Constants as Arguments, Variables Scope, Storage Classes, Inline Functions, Function Overloading, Recursive Functions, Recursion Versus Iteration, Function with Variable Number of Arguments

Arrays: Introduction, Declaration of Arrays, Accessing Elements of the Array, Storing Values in Arrays, Calculating the Length of Array, Operations that can be performed on Arrays, One Dimensional Arrays for Inter Function Communication, Two Dimensional Arrays, Multi Dimensional Arrays.

Pointers: Defining Pointers, Declaring Pointer Variables, Pointer Expressions and Pointer Arithmetic, Null Pointers, Generic Pointers, Passing Arguments to Function Using Pointer, Pointer and Arrays, Passing Array to Function, Differences Between Array Name and Pointer, Pointer to function, Arrays of Function Pointers, Memory Allocation in C++, Dynamic Memory Allocation.

#### **Unit III**

Structure, Union, and Enumerated Data Types: Structure Declaration, Typedef Declaration, Initialization the Structures, Accessing the Members of a Structures, Union, Union Inside Structures, Enumerated Data Types. Classes and Objects: Specifying a Class, Creating Objects, Accessing Object Members, Nested Member Functions, Making a Memory Function Inline, Memory Allocation for Class and Objects, Returning Objects, this Pointer, Constant Parameters and Members, Pointers within a Class, Local Classes, Nested Classes in C++, Empty Classes, Friend Function, Friend Class. Bit-Field in Classes, Pointers and Class Members.

Constructors and Destructors: Constructor, Types of Constructors, Constructor with Default Arguments, Constructor Overloading, Destructors.

#### **Unit IV**

Operator overloading and Type Conversions: Scope of Operator Overloading, Syntax for Operator Overloading, Operators that can and cannot be Overloaded, Implementing Operator Overloading, Overloading Unary Operators, Overloading Binary Operators, Overloading Special Operators, Type Conversions.

Inheritance and Run-Time Polymorphism: Defining Derived Classes, Access Specifiers, Type of Inheritance, Single Inheritance, Constructors and Destructors in Derived Classes, Multi level Inheritance, Constructor in Multi Level Inheritance, Multiple Inheritance, Constructor and Destructor in Multiple Inheritance, Ambiguity in Multiple

Inheritance, Hierarchical Inheritance, Constructors and Destructors in Hierarchical Inheritance, Hybrid Inheritance, Multi-path Inheritance, Virtual Base Classes, Object Slicing, Pointer to Derived Class, Run time Polymorphism, Virtual Functions, Pure Virtual Functions, Abstract Base Classe s, Concept of Vtables, Virtual Constructor and Destructor.

Templates: Introduction, Use of templates, Function templates, Class templates.

#### Text Book:

1. Reema Thareja —Object Oriented Programming with C++|| Oxford university Press, 2015

#### Recommended Books

- 1. E. Balagurusamy Object Oriented Programming with C++|| TMH, 6th edition, 2013.
- 2. Richard Johnson, *An Introduction to Object-Oriented Application Development*, Thomson Learning, 2006
- 3. B. Stroupstrup, *The C++ Programming Language*, Addison Wesley, 2004.
- 4. Spoken Tutorial on —C++|| as E-resource for Learning:- http://spoken-tutorial.org

## **Practical: Object Oriented Programming with C++**

#### NOTE:

- All the concepts of programs from Text Book including exercises must be practice, execute and write down in the practical record book.
- Faculty must take care about UG standard programs it should be minimum 25 30.
- In the external lab examination student has to execute at least three programs with compilation and deployment steps are necessary.

External Viva-voce is compulsory.

#### Example programs:

- 1) Write a program to test Arithmetic operators.
- 2) Write a program to Swap two numbers.
- 3) Write a program to demonstrate Switch statement.
- 4) Write a program to find roots of a quadratic equation.
- 5) Write a program to check whether the given number is palindrome or not.
- 6) Write a program to convert binary number to decimal number.
- 7) Write a program to print the following format.

1 2 3 4 5 6 7 8 9 10

- 8) Write a program to search an element in a given list.
- 9) Write a program to perform addition of two Matrices.
- 10) Write a program to perform multiplication of two Matrices.
- 11) Write a program to find factorial of a given number using recursion.
- 12) Write a program to demonstrate Pointer arithmetic
- 13) Write a program to demonstrate Call-By-Value, Call-By-Address, Call-By-Reference.
- 14) Write a program to demonstrate Structure data type.
- 15) Write a program to demonstrate Enumerated data type.
- 16) Write a program to demonstrate inline functions.
- 17) Write a program to demonstrate Function Overloading.

- 18) Write a c++ program to demonstrate Class concept.
- 19) Write a c++ program on Constructor overloading.
- 20) Write a c++ program on Destructor.
- 21) Write a c++ program for copy constructor.
- 22) Write a c++ program to demonstrate Friend function.
- 23) Write a c++ program for Unary operator overloading (Friend function/Member function).
- 24) Write a c++ program for Binary operator overloading (Friend function/Member function).
- 25) Write a c++ program for Member Function overloading within a class
- 26) Write a c++ program for Single and Multilevel Inheritance.
- 27) Write a c++ program for Overriding of member functions.
- 28) Write a c++ program to demonstrate constructor calling mechanism in inheritance.
- 29) Write a c++ program for Multiple and Hybrid inheritance.
- 30) Write a c++ program to demonstrate pure virtual function implementation.

## **Core 2: Data Structures and File Processing**

#### Unit I

Basic data Structure: Introduction to Data Structures, Types of Data Structures, and Introduction to Algorithms, Pseudocode, and Relationship among data, data structures, and algorithms, Implementation of data structures, Analysis of Algorithms.

Stacks: Concept of Stacks and Queues, Stacks, Stack Abstract Data Type, Representation of Stacks Using Sequential Organization (Arrays), Multiple Stacks, Applications of Stack, Expression Evaluation and Conversion, Polish notation and expression conversion, Processing of Function Calls, Reversing a String with a Stack, Recursion.

Memory Management: Garbage collection algorithms for equal sized blocks, storage allocation for objects with mixed size, buddy systems

#### Unit II

Recursion: Introduction, Recurrence, Use of Stack in Recursion, Variants of Recursion, Recursive Functions, Iteration versus Recursion.

Queues: Concept of Queues, Queue as Abstract Data Type, Realization of Queues Using Arrays, Circular Queue, Multi-queues, Deque, Priority Queue, Applications of Queues.

Linked Lists: Introduction, Linked List, Linked List Abstract Data Type, Linked List Variants, Doubly Linked List, Circular Linked List, Representation of Sparse Matrix Using Linked List, Linked Stack, Linked Queue, Generalized Linked List, More on Linked Lists.

#### Unit III

Trees: Introduction, Types of Trees, Binary Tree, Binary Tree Abstract Data Type, Realization of a Binary Tree, Insertion of a Node in Binary Tree, Binary Tree Traversal, Other Tree Operations, Binary Search Tree, Threaded Binary Tree, Applications of Binary Trees.

Searching and Sorting: Searching, Search Techniques, Sorting, Multiway Merge and Polyphase Merge, Comparison of All Sorting Methods, Search Trees: Symbol Table, Optimal Binary Search Tree, AVL Tree (Height-balanced Tree).

#### **Unit IV**

Hashing: Introduction, Key Terms and Issues, Hash Functions, Collision Resolution Strategies, Hash Table Overflow, Extendible Hashing, Dictionary, Skip List, Comparison of Hashing and Skip Lists. Heaps: Basic Concepts, Implementation of Heap, Heap as Abstract Data Type, Heap Applications,

Indexing and Multiway Trees: Introduction, Indexing, Types of Search Trees.

Files: Introduction, External Storage Devices, File Organization, Sequential File Organization, Direct Access File Organization, Indexed Sequential File Organization, Linked Organization.

#### Text books:

- 1. Varsha H. Patil Data structures using C++|| Oxford university press,2012
- 2. M.T. Goodrich, R. Tamassia and D. Mount, *Data Structures and Algorithms in C++*, John Wiley and Sons, Inc., 2011.

#### Recommended Books

- 1. Adam Drozdek —Data structures and algorithm in C++|| Second edition,2001
- 2. T.H. Cormen, C.E. Leiserson, R.L. Rivest and C. Stein, *Introduction to Algorithms*, 2nd Ed., Prentice-Hall of India, 2006.
- 3. Robert L. Kruse and A.J. Ryba, *Data Structures and Program Design in C++*, Prentice Hall, Inc., NJ, 1998.
- 4. B. Stroupstrup, *The C++ Programming Language*, Addison Wesley, 2004
- 5. D.E. Knuth, Fundamental Algorithms (Vol. I), Addison Wesley, 1997

## **Practical: Data Structures and File Processing**

#### NOTE:

- All the concepts of programs from Text Book including exercises must be practice, execute and write down in the practical record book.
- Faculty must take care about UG standard programs it should be minimum 25 30.
- In the external lab examination student has to execute at least three programs with compilation and deployment steps are necessary.

External Viva-voce is compulsory.

#### Example programs:

- 1. Write C++ programs to implement the following using an array
  - a) Stack ADT b)Queue ADT
- 2. Write a C++ program to implement Circular queue using array.
- 3. Write C++ programs to implement the following using a single linked list.
  - a) Stack ADT b)Queue ADT
- 4. Write a C++ program to implement Circular queue using Single linked list.
- 5. Write a C++ program to implement the double ended queue ADT using double linked list.
- 6. Write a C++ program to solve tower of hanoi problem recursively
- 7. Write C++ program to perform the following operations:
  - a) Insert an element into a binary search tree.
  - b) Delete an element from binary search tree.
  - c) Search for a key in a binary search tree.
- 8. Write C++ programs for the implementation of BFS and DFS.
- 9. Write a C++ program that uses non-recursive functions to traverse a binary tree.
  - a)Pre-order b)In-order c)Post-order
- 10. Write a C++ program to find height of a tree.
- 11 Write a C++ program to find MIN and MAX element of a BST.
- 12 Write a C++ program to find Inorder Successor of a given node.
- 13. Write C++ programs to perform the following operations on B-Trees and AVL Trees.
  - a)Insertion b)Deletion
- 14 Write C++ programs for sorting a given list of elements in ascending order using the following sorting methods.
  - a)Quick sort b)Merge sort
- 15. Write a C++ program to find optimal ordering of matrix multiplication.
- 16. Write a C++ program that uses dynamic programming algorithm to solve the optimal binary search tree problem
- 17. Write a C++ program to implement Hash Table
- 18. Write C++ programs to perform the following on Heap
  - a)Build Heap b)Insertion c)Deletion
- 19. Write C++ programs to perform following operations on Skip List
  - a)Insertionb)Deletion
- 20. Write a C++ program to Heap sort using tree structure.

## **SEC-1** [A]

## SciLab - 1

#### Unit - I

*Introduction to Scilab* – what is scilab, downloading & installing scilab, a quick taste of scilab. *The Scilab Environment* – manipulating the command line, working directory, comments, variables in memory, recording sessions, the scilab menu bar, demos.

Scalars & Vectors – introduction, initializing vectors in scilab, mathematical operations on vectors, relational operations on vectors, logical operations on vectors, built-in logical functions.

#### Unit – II

*Scalars & Vectors* – elementary mathematical functions, mathematical functions on scalars, complex numbers, trigonometric functions, inverse trigonometric functions, hyperbolic functions. *Matrices* – introduction, arithmetic operators for matrices, basic matrix processing.

*Polynomials* – introduction, creating polynomials, basic polynomial commands, finding roots of polynomial, polynomial arithmetic, miscellaneous polynomial handling.

Text Er. Hema Ramachandran, Dr. Achuthsankar S. Nair, Computer SCILAB–A Free Software to MATLAB

#### References

- 1. Digite, Introduction to Scilab
- 2. Digite, Optimization in Scilab
- 3. Scilab Enterprises, Scilab for Very Beginners
- 4. Digite, Introduction to Discrete Probabilities with Scilab

#### Note:

Student friendly video lecturers pertaining to this course are available at http://spoken-tutorial.org/

## **SEC-1[B]**

## **Boolean Algebra**

#### Unit - I

Introduction Number Systems and Conversion: Digital Systems and Switching Circuits, Number Systems and Conversion, Binary Arithmetic, Representation of Negative Numbers, Binary Codes.

Boolean Algebra: Basic Operations, Boolean Expressions and Truth Tables, Basic Theorems, Commutative, Associative, Distributive, and DeMorgan's Laws, Simplification Theorems, Multiplying Out and Factoring, Complementing Boolean Expressions.

#### Unit – II

Boolean Algebra: Multiplying Out and Factoring Expressions, Exclusive-OR and Equivalence Operations, The Consensus Theorem, Algebraic Simplification of Switching Expressions, Proving Validity of an Equation, Programmed Exercises.

Applications of Boolean Algebra Minterm and Maxterm Expansions: Conversion of English Sentences to Boolean Equations: Combinational Logic Design Using a Truth Table, Minterm and Maxterm Expansions, General Minterm and Maxterm Expansions, Examples of Truth Table Construction, Design of Binary Adders and Subtracters.

Text Charles H. Roth, Jr. and Larry L. Kinney, Fundamentals of Logic Design (7e)

#### References

- 1.M. Morris Mano, Michael D. Ciletti, Digital Design (4e)
- 2.A. Saha and N. Manna, Digital Principles and Logic Design
- 3.M. Rafiquzzaman, Fundamentals of Digital Logic and Microcontrollers (6e)
- 4. Elliott Mendelson, Theory and Problems of Boolean Algebra and Switching Circuit
- 5.M. Morris Mano, Charles R. Kime, Tom Martin, Logic and Computer Design Fundamentals

## **Core 3: Database Management System**

#### Unit I

Introduction: Database-System Applications, Purpose of Database Systems, View of Data, Database Languages, Relational Databases, Database Design, Data Storage and Querying, Transaction Management, Database Architecture, Database Users and Administrators.

Introduction to the Relational Model: Structure of Relational Databases, Database Schema, Keys, Schema Diagrams, Relational Query Languages, Relational Operations.

#### **Unit II**

Database Design and the E-R Model: Overview of the Design Process, The Entity-Relationship Model, Constraints, Removing Redundant Attributes in Entity Sets, Entity-Relationship Diagrams, Reduction to Relational Schemas, Entity-Relationship Design Issues, Extended E-R Features, Alternative Notations for Modeling Data, Other Aspects of Database Design.

Relational Database Design: Features of Good Relational Designs, Atomic Domains and First Normal Form, Decomposition Using Functional Dependencies, Functional-Dependency Theory, Decomposition Using Multivalued Dependencies, More Normal Forms, Database-Design Process.

#### **Unit III**

Database-System Architectures: Centralized and Client –Server Architectures, Server System Architectures, Parallel Systems, Distributed Systems, Network Types.

Introduction to SQL: Overview of the SQL Query Language, SQL Data Definition, Basic Structure of SQL Queries, Additional Basic Operations, Set Operations, Null Values, Aggregate Functions, Nested Subqueries, Modification of the Database.

#### **Unit IV**

Intermediate SQL: Join Expressions, Views, Transactions, Integrity Constraints, SQL Data Types and Schemas, Authorization.

Advanced SQL: Accessing SQL From a Programming Language, Functions and Procedures, Triggers, Recursive Queries.

#### Text book:

1. A. Silberschatz, H. Korth and S. Sudarshan, Database System Concepts, 6th Ed., Tata McGraw Hill,

#### 2011 References:

- 1. J. Morrison, M. Morrison and R. Conrad, Guide to Oracle 10g, Thomson Learning, 2005.
- 2. Loney and Koch, Oracle 10g: The Complete Reference, Tata McGraw Hill, 2006.
- 3. David Flanagan, Java Script, *The Definitive Guide*, O'Reilly Media, 2006.
- 4. Marty Hall, Larry Brown, and Yaakov Chaikin, Core Servlets and Java Server Pages: Core Technologies (Vol. II), 2nd Ed., Sun Microsystems Press, 2006.
- 5. S.K. Singh, Database Systems Concepts, Design and Applications, Pearson Education 2006.
- 6. Spoken Tutorial on -MySQLI as E-resource for Learning:- http://spoken-tutorial.org

## **Practical: Database Management System**

#### NOTE:

- All the concepts of programs from Text Book including exercises must be practice, execute and write down in the practical record book.
- Faculty must take care about UG standard programs it should be minimum 25 30.
- In the external lab examination student has to execute at least three programs with compilation and deployment steps are necessary.

External Viva-voce is compulsory.

#### Example programs:

1. Create a database having two tables with the specified fields, to computerize a library system of a Delhi University College.

#### LibraryBooks (Accession number, Title, Author, Department, PurchaseDate, Price) **IssuedBooks** (Accession number, Borrower)

- a) Identify primary and foreign keys. Create the tables and insert at least 5 records in each table.
- b) Delete the record of book titled —Database System Concepts.
- c) Change the Department of the book titled —Discrete Maths to —CSI.
- d) List all books that belong to —CSI department.
  e) List all books that belong to —CSI department and are written by author —Navathell.
- f) List all computer (Department=||CS||) that have been issued.
- List all books which have a price less than 500 or purchased between -01/01/1999 and -01/01/2004.
- 2. Create a database having three tables to store the details of students of Computer Department in your college.

Personal information about Student (College roll number, Name of student, Date of birth, Address, Marks(rounded off to whole number) in percentage at 10 + 2, Phone number) Paper Details (Paper code, Name of the Paper)

Student's Academic and Attendance details (College roll number, Paper code, Attendance, Marks in home examination).

- a) Identify primary and foreign keys. Create the tables and insert at least 5 records in each table.
- b) Design a query that will return the records (from the second table) along with the name of student from the first table, related to students who have more than 75% attendance and more than 60% marks in paper 2.
- c) List all students who live in —Delhil and have marks greater than 60 in paper 1.
- d) Find the total attendance and total marks obtained by each student.
- e) List the name of student who has got the highest marks in paper 2.
- 3. Create the following tables and answer the queries given below:

Customer (CustID, email, Name, Phone, ReferrerID) Bicycle (BicycleID, DatePurchased, Color, CustID, ModelNo) BicycleModel (ModelNo, Manufacturer, Style) Service (StartDate, BicvcleID, EndDate)

- a) Identify primary and foreign keys. Create the tables and insert at least 5 records in each table.
- b) List all the customers who have the bicycles manufactured by manufacturer —Honda∥.
- c) List the bicycles purchased by the customers who have been referred by customer —C11.
- d) List the manufacturer of red colored bicycles.
- e) List the models of the bicycles given for service.

4. Create the following tables, enter at least 5 records in each table and answer the queries given below.

EMPLOYEE ( Person\_Name, Street, City ) WORKS ( Person\_Name, Company\_Name, Salary ) COMPANY ( Company\_Name, City )

MANAGES (Person\_Name, Manager\_Name)

- a) Identify primary and foreign keys.
- b) Alter table employee, add a column —email of type varchar(20).
- c) Find the name of all managers who work for both Samba Bank and NCB Bank.
- d) Find the names, street address and cities of residence and salary of all employees who work for —Samba Bankl and earn more than \$10,000.
- e) Find the names of all employees who live in the same city as the company for which they work.
- f) Find the highest salary, lowest salary and average salary paid by each company.
- g) Find the sum of salary and number of employees in each company.
- h) Find the name of the company that pays highest salary.
- 5. Create the following tables, enter at least 5 records in each table and answer the queries given below.

Suppliers (SNo, Sname, Status, SCity) Parts (PNo, Pname, Colour, Weight, City) Project (JNo, Jname, Jcity)

#### Shipment (Sno, Pno, Jno, Quantity)

- a) Identify primary and foreign keys.
- b) Get supplier numbers for suppliers in Paris with status>20.
- c) Get suppliers details for suppliers who supply part P2. Display the supplier list in increasing order of supplier numbers.
- d) Get suppliers names for suppliers who do not supply part P2.
- e) For each shipment get full shipment details, including total shipment weights.
- f) Get all the shipments where the quantity is in the range 300 to 750 inclusive.
- g) Get part nos. for parts that either weigh more than 16 pounds or are supplied by suppliers S2, or both.
- h) Get the names of cities that store more than five red parts.
- i) Get full details of parts supplied by a supplier in Delhi.
- j) Get part numbers for part supplied by a supplier in Allahabad to a project in Chennai.
- k) Get the total number of project supplied by a supplier (say, S1).
- 1) Get the total quantity of a part (say, P1) supplied by a supplier (say, S1).

## **SEC-2** [A]

#### SciLab – 2

#### Unit - I

Programming in scilab – introduction, variables & variable names, assignment statements, arithmetic, relational, logical operators, input & output, flow control/branching/conditional statements, break and continue, handling matrices with loops, scripts, the concept of functions, user defined functions, special function commands.

Menus and Dialog Boxes – introduction, a simple menu example, scilab window with greetings menu added, executing submenus from command line, linking menus to scilab code from external files, entering data through dialog boxes, printing a message in a message box, dialog box for entering a matrix.

#### Unit – II

Graphic Output – introduction, 2d plotting, function versions for graphic commands, 3d plotting, other graphic primitives, other graphic commands.

String Handling Functions – symbolic processing in scilab, creation of a linear combination of arguments, string to ASCII conversion, creation of a string of blank characters, conversion of a string to uppercase and lowercase, string matching, string concatenation, reversing a string, replacement of a string by another, length of a string, type checking.

Statistics – introduction, basic statistical functions, applying statistical functions on matrices, distributions, frequency of values of a matrix or vector, centre, weighted centre, central moment, correlation, covariance, variance matrix, percentiles, frequencies, cumulative sum, difference of two independent samples, fisher test.

Text Er. Hema Ramachandran, Dr. Achuthsankar S. Nair, Computer SCILAB-A Free Software to MATLAB

#### References

- 1. Digite, Introduction to Scilab
- 2. Digite, Optimization in Scilab
- 3. Scilab Enterprises, Scilab for Very Beginners
- 4. Digite, Introduction to Discrete Probabilities with Scilab

## **SEC-2** [B]

## **Digital Logic**

#### Unit - I

Karnaugh Maps: Minimum Forms of Switching Functions, Two- and Three-Variable Karnaugh Maps, Four-Variable Karnaugh Maps, Determination of Minimum Expressions Using Essential Prime Implicants, Other Uses of Karnaugh Maps, Other Forms of Karnaugh Maps, Programmed Exercises.

Multi-Level Gate Circuits NAND and NOR Gates: Multi-Level Gate Circuits, NAND and NOR Gates, Design of Two-Level NAND- and NOR-Gate Circuits, Design of Multi-Level NAND- and NOR-Gate Circuits, Circuit Conversion Using Alternative Gate Symbols, Design of Two-Level, Multiple-Output Circuits, Multiple-Output NAND- and NOR-Gate Circuits.

#### Unit – II

Combinational Circuit Design and Simulation Using Gates: Design of Circuits with Limited Gate Fan-In, Gate Delays and Timing Diagrams, Hazards in Combinational Logic, Simulation and Testing of Logic Circuits. Multiplexers, Decoders: Multiplexers, Three-State Buffers, Decoders and Encoders, Read-Only Memories.

Text Charles H. Roth, Jr. and Larry L. Kinney, Fundamentals of Logic Design (7e)

#### References

- 1.M. Morris Mano, Michael D. Ciletti, Digital Design (4e)
- 2.A. Saha and N. Manna, Digital Principles and Logic Design
- 3.M. Rafiquzzaman, Fundamentals of Digital Logic and Microcontrollers (6e)
- 4. Elliott Mendelson, Theory and Problems of Boolean Algebra and Switching Circuit
- 5.M. Morris Mano, Charles R. Kime, Tom Martin, Logic and Computer Design Fundamentals

## **Core 4: Design and Analysis of Algorithms**

#### Unit I

Fundamentals of the Analysis of Algorithm Efficiency: The Analysis Framework, Asymptotic Notations and Basic Efficiency Classes.

Divide-and-Conquer: maximum-subarray problem, Strassen's algorithm for matrix multiplication, The substitution method for solving recurrences, The recursion-tree method for solving recurrences, The master method for solving recurrences.

Dynamic Programming: Rod cutting, Matrix-chain multiplication, Elements of dynamic programming, longest common subsequence, Optimal binary search trees.

Greedy Algorithms: An activity selection problem , Elements of the greedy strategy, Huffman codes, Matroids and greedy methods, Task scheduling problem as a matroid .

#### **Unit II**

Searching and Sorting Techniques: Review of elementary sorting techniques-selection sort, Bubble sort, insertion sort, more sorting techniques-quick sort, heap sort, merge sort, shell sort, external sorting.

Limitations of Algorithm: Lower-Bound Arguments, Decision Trees, P, NP, and NP-Complete Problems.

Polynomials and the FFT: Representing polynomials, The DFT and FFT, Efficient FFT implementations.

Number-Theoretic Algorithms: Elementary number-theoretic notions, Greatest common divisor(GCD), Modular arithmetic, Addition and Multiplication of two large numbers.

#### **Unit III**

String Matching: The naive string-matching algorithm, The Rabin-Karp algorithm, String matching with finite automata, The Knuth-Morris-Pratt algorithm.

NP-Completeness: Polynomial time, Polynomial-time verification, NP-completeness and reducibility, NP-completeness proofs, NP-complete problems.

Approximation Algorithms: The vertex-cover problem, The traveling-salesman problem, The set-covering problem, Randomization and linear programming, The subset-sum problem.

#### **Unit IV**

Elementary Graph Algorithms: Representations of graphs, Breadth-first search, Depth-first search, Topological sort, strongly connected components.

Minimum Spanning Trees: Growing a minimum spanning tree, the algorithms of Kruskal and Prim. Single-Source Shortest Paths: The Bellman-Ford algorithm, Single-source shortest paths in directed acyclic graphs, Dijkstra's algorithm, Difference constraints and shortest paths, Proofs of shortest-paths properties.

#### Text book:

- 1. T.H. Cormen, C.E. Leiserson, R.L. Rivest and C. Stein, *Introduction to Algorithms*, MIT press, 3<sup>rd</sup> edition, 2009.
- 2. Anany Levitin, Introduction to the design and analysis of algorithms, 3<sup>rd</sup> edition, 2012.

#### References:

- 1. J. Kleinberg and E. Tardos, *Algorithms Design*, Pearson Education, 2006.
- 2. S. Baase, Computer Algorithms: Introduction to Design and Analysis, Addison Wesley, 1999.
- 3. A.V. Levitin, Introduction to the Design and Analysis of Algorithms, Pearson Education, 2006.

## **Practical: Design and Analysis of Algorithms**

#### NOTE:

- All the concepts of programs from Text Book including exercises must be practice, execute and write down in the practical record book.
- Faculty must take care about UG standard programs it should be minimum 25 30.
- In the external lab examination student has to execute at least three programs with compilation and deployment steps are necessary. External Viva-voce is compulsory.

#### Example programs:

#### Sorting Algorithm:

- 1. To analyze time complexity of insertion sort
- 2. To analyze time complexity of Quick sort
- 3. To analyze time complexity of merge sort

#### Dynamic Algorithm:

- 4. To implement largest common subsequence
- 5. To implement optimal binary search tree
- 6. To implement martrix chain multiplication

#### Divide And Conquer:

- 7. Implement Binary Search Algorithm.
- 8. Implement Merge Sort Algorithm.
- 9. Implement Quick Sort Algorithm.
- 10. To implement strassen's martrix multiplication algorithm

#### The Greedy Method:

- 11. Implement activity selection problem
- 12. Implement fractional Knapsack Problem Algorithm.
- 13. Implement Job Sequencing with Deadlines Algorithm.
- 14. Implement Minimum-Cost Spanning Trees: Prim's Algorithm.
- 15. Implement Single Source Shortest Paths: Dijkstra's Algorithm.

#### Dynamic Programming:

- 16. Implement Single-Source Shortest Paths: Bellman-Ford's Algorithm.
- 17. Implement All-Pairs Shortest Paths: Floyd & Warshall's Algorithm.

#### Graphs:

- 18. Implement Dijkstra's algorithm
- 19. Implement Warshall algorithm
- 20. Implement Bellman Fords algorthim
- 21. Implement depth first search algorithm
- 22. Implement depth first search algorithm

#### String Matching Algorithm:

- 23. Implement Naïve string matching algorithm
- 24. Implement Rabin Karp string matching

#### algorithm Spanning Trees

- 25. Implement prim's algorithm
- 26. Implement Kruskal's algorithm

## GE-1 Information Technologies – 1

#### Unit - I

Introduction to Computers: What is a Computer? Characteristics of Computers, Generations of Computers, Classification of Computers, Basic Computer Organization, Applications of Computers.

Input and Output Devices: Input Devices, Output Devices, Soft Copy Devices, Hard Copy Devices. Computer Memory and Processors: introduction, Memory Hierarchy, Processor Registers, Cache Memory, Primary Memory, Secondary Storage Devices, Hard Disks, Optical Drives, USB Flash Drives, Memory Cards.

#### Unit – II

Computer Software: Introduction, Classification of Computer Software, System Software, Application Software, Firmware, Middleware, Acquiring Computer Software.

Operating Systems: Introduction, Evolution of OS, Process Management, Memory Management, FileManagement, Device Management, Security Management, Command Interpreter, Windows, Linux.

Text Reema Thareja, Fundamentals of Computers

References

- P. K. sinha, Computer Fundamentals
   Anita Goel, Computer Fundamentals
   V. Rajaraman, Fundamentals of Computers
   E. Balagurusamy, Fundamentals of Computers
- 5. J. Glenn Brookshear, Dennis Brylow, Computer Science An Overview

#### Note:

Student friendly video lecturers pertaining to this course are available at http://spoken-tutorial.org/

## SEC-3 [A] Discrete Structures -1

#### Unit - I

*Mathematical logic :* Introduction, Statements and Notation, Connectives, Normal Forms, Theory of Inference for the Statement Calculus, The Predicate Calculus, Inference Theory of the Predicate Calculus.

#### Unit – II

Set theory: Introduction, Basic Concepts of Set Theory, Representation of Discrete Structures, Relations and Ordering, Functions.

Algebraic Structure s: Introduction, Algebraic Systems, Semi groups and Monoids, Groups, Lattices as Partially Ordered Sets, Boolean algebra.

#### **TEXT BOOKS:**

1. Discrete Mathematical Structures with Applications to Computer Science, J.P.Tremblay, R. Manohar, McGraw Hill education (India) Private Limited.

#### **REFERENCE BOOKS:**

- 1. Discrete Mathematics and its Applications, Kenneth H. Rosen, 7th Edition, McGrawHill education (India) Private Limited.
- 2. Discrete Mathematics, D.S. Malik & M.K. Sen, Revised edition Cengage Learning.
- 3. Elements of Discrete Mathematics, C. L. Liu and D. P. Mohapatra, 4th edition, McGraw Hill education (India) Private Limited.
- 4. Discrete Mathematics with Applications, Thomas Koshy, Elsevier.
- 5. Discrete and Combinatorial Mathematics, R. P. Grimaldi, Pearson.

## SEC-3 [B]

## **Computer Organization**

#### Unit - I

Latches and Flip-Flops: Introduction, Set-Reset Latch, Gated Latches, Edge-Triggered D Flip-Flop, S-R Flip-Flop, J-K Flip-Flop, T Flip-Flop, Flip-Flops with Additional Inputs, Asynchronous Sequential Circuits. Registers and Counters: Registers and Register Transfers, Shift Registers, Design of Binary Counters, Counter Design Using D Flip-Flops, Counter Design Using S-R and J-K Flip-Flops, Derivation of Flip-Flop Input Equations.

#### Unit - II

Sequential Circuit Design: Design Example—Code Converter, Design of Iterative Circuits, Design of Sequential Circuits Using ROMs and PLAs, Simulation and Testing of Sequential Circuits, Computer-Aided Design. Circuits for Arithmetic Operations: Serial Adder with Accumulator, Design of a Binary Multiplier, Design of a Binary Divider.

Text Charles H. Roth, Jr. and Larry L. Kinney, Fundamentals of Logic Design (7e)

#### References

- 1.M. Morris Mano, Michael D. Ciletti, Digital Design (4e)
- 2.A. Saha and N. Manna, Digital Principles and Logic Design
- 3.M. Rafiguzzaman, Fundamentals of Digital Logic and Microcontrollers (6e)
- 4. Elliott Mendelson, Theory and Problems of Boolean Algebra and Switching Circuit
- 5.M. Morris Mano, Charles R. Kime, Tom Martin, Logic and Computer Design Fundamentals

## **Core 5: Web Programming**

#### Unit - I

HTML- Basic HML, The document body, Text, Hyperlinks, Adding More Formatting, Lists, Using Color and Images, Images, Tables, Frames, Forms-Toward Interactivity . Cascading Stylesheets - Introduction, Inline Styles, Embedded Style Sheets, Linking external sheets, Backgrounds, text flow and box model.

#### Unit - II

JavaScript- Introduction, simple programming, Obtaining User Input with prompt Dialogs, Operators (arithmetic, Decision making, assignment, logical, increment and decrement). Control Structures - if... else selection statement, while, do... while repetitions statement, for statement, switch statement, break and continue statements. Functions - program modules in JavaScript, programmer defined functions, function definition, Random-number generator, scope rules, global functions, recursion.

#### **Unit - III**

JavaScript: Arrays, JavaScript: Objects - Math Object, String Object, Date Object, Boolean & Number Object, document and window Objects. Event Model :on click, on load, on error, onmouseover, onmouseout, on focus, on blur, on submit, on reset, more DHTML events.

#### Text Book:

1. Internet& World Wide Web- H. M. Deitel, P.J. Deitel, A. B. Goldberg-Third Edition

## **Practical: Web Programming**

#### NOTE:

- All the concepts of programs from Text Book including exercises must be practice, execute and write down in the practical record book.
- Faculty must take care about UG standard programs it should be minimum 25 30.
- In the external lab examination student has to execute at least three programs with compilation and deployment steps are necessary.

External Viva-voce is compulsory.

#### Example programs:

Practical exercises based on concepts listed in theory using HTML.

- 1. Create HTML document with following formatting Bold, Italics, Underline, Colors, Headings, Title, Font and Font Width, Background, Paragraph, Line Brakes, Horizontal Line, Blinking text as well as marquee text.
- 2. Create HTML document with Ordered and Unordered lists, Inserting Images, Internal and External linking
- 3. Create HTML document with Table:

|  |  | Some image here |  |  |
|--|--|-----------------|--|--|
|  |  |                 |  |  |

- 4. Create Form with Input Type, Select and Text Area in HTML.
- 5. Create an HTML containing Roll No., student's name and Grades in a tabular form.
- 6. Create an HTML document (having two frames) which will appear as follows:

#### About department

| Department1 | This frame would show the       |
|-------------|---------------------------------|
| Department1 | contents according to the link  |
| Department1 | clicked by the user on the left |
|             | Frame.                          |

7. Create an HTML document containing horizontal frames as

| follows: Department Names (could be along with |
|------------------------------------------------|
| Logos) Contents according to the Link clicked  |

8. Create a website of 6-7 pages with different effects as mentioned in above problems.

9. Create HTML documents (having multiple frames) in the following three

| formats: rame1 |       |         |
|----------------|-------|---------|
| ame2           |       |         |
|                | Frame | e1      |
| Frame 2        |       | Frame 3 |

- 10. Create a form using HTML which has the following types of controls:
  - I. Text Box
  - II. Option/radio buttons
  - III. Check boxes
  - IV. Reset and Submit buttons

| Subscribe to XYZ News Magazine and Emails                                                                                                    |
|----------------------------------------------------------------------------------------------------|
| Interested in receiving daily small updates of all latest News? Well, now you can. And best of all, it is free! Just fill out this form and submit it by clicking the "send it In" button. We will put you on our mailing list and you will receive your first email in 3-5 days. |
| Please fill the following boxes to help us send the emails and our news letter:                                                                                                    |
| First Name:                                                                                                    |
| Last Name:                                                                                                    |
| Business:                                                                                                    |
| We must have a correct e-mail address to send you the news letter:                                                                                                    |
| Email:                                                                                                    |
| How did you hear about XYZ News Magazine and Emails?                                                                                                    |
| ⊕ Here on the Web    ○ In a magazine    ○ Television    ○ Other                                                                                                    |
| Would you like to be on our regular mailing list?                                                                                                    |
| ✓ Yes, we love junk emails                                                                                                    |
| Reset Send it in!                                                                                                    |

- 11. Create a student Bio-Data, using forms.
- 12. Create a web page using following style sheets
  - i. Inline style sheets. ii. Embedded style sheets. iii. External style sheets
- 13. Create a web page using —class|| style sheets with different —border-width|| property values like thick, medium, thin, grove, inset, and outset, red & blue.

#### JavaScript:

Create event driven program for following:

- 1. Print a table of numbers from 5 to 15 and their squares and cubes using alert.
- 2. Print the largest of three numbers.
- 3. Find the factorial of a number n.

- 4. Enter a list of positive numbers terminated by Zero. Find the sum and average of these numbers.
- 5. A person deposits Rs 1000 in a fixed account yielding 5% interest. Compute the amount in the account at the end of each year for n years.
- 6. Read n numbers. Count the number of negative numbers, positive numbers and zeros in the list.
- 7. Write a JavaScript program to accept two values from form and apply any 5 mathematical functions.
- 8. Display the current date and time in both GMT and local form.
- 9. Write a JavaScript program on MouseOver, MouseOut, blur events.

## **Elective1.A: Operating Systems**

#### Unit I

OPERATING SYSTEM: Introduction, The Operating System As A Resource Manager, History Of Operating Systems, The Operating System Zoo(Classifications), Operating System Concepts, System Calls, Operating System Structure(Architecture).

PROCESS- Creation , Hierarchies, States, THREADS- Usage, The Classical Thread Model, POSIX Threads, Pop-Up Threads.

SCHEDULING: Introduction, Scheduling in Batch Systems, Scheduling in Interactive Systems, Scheduling in Real-Time Systems, Policy versus Mechanism, Thread Scheduling.

#### Unit II

MEMORY MANAGEMENT: No Memory Abstraction, Memory Abstraction-Address Spaces, Virtual Memory, Page Replacement Algorithms, Design Issues for Paging Systems, Segmentation.

FILE SYSTEMS: Files, Directories, File System Implementation, File-System Management and Optimization, Example File Systems.

#### Unit III

INPUT/OUTPUT: Principles Of I/O Hardware, Principles Of I/O Software, I/O Software Layers, Disks, Clocks, User Interfaces: Keyboard, Mouse, Monitor, Thin Clients, Power Management.

DEADLOCKS: Resources, Introduction to Deadlocks, Deadlock Detection and Recovery, Deadlock Avoidance, Deadlock Prevention.

SECURITY: The Security Environment, Operating Systems Security, Formal Models of Secure Systems, Authentication, Insider Attacks, Malware, Defenses.

#### Text book:

1. A.S. Tanenbaum, and Herbert Bos, —Modern *Operating Systems*", 4<sup>th</sup> Ed., Prentice-Hall of India, 2015.

#### Recommended Books

- 1. William Stallings, *Operating Systems: Internals and Design Principles*, 5th Ed., Prentice-Hall of India, 2006.
- 2. Gary Nutt, Operating Systems: A Modern Approach, 3rd Ed., Addison Wesley, 2004.
- 3. D.M. Dhamdhere, Operating Systems: A Concept Based Approach, 2nd Ed., Tata McGraw-Hill, 2007.

## **Practical: Operating System**

#### NOTE:

- All the concepts of programs from Text Book including exercises must be practice, execute and write down in the practical record book.
- Faculty must take care about UG standard programs it should be minimum 25 30.
- In the external lab examination student has to execute at least three programs with compilation and deployment steps are necessary.

External Viva-voce is compulsory.

#### Example programs:

- 1. Simulate the following CPU Scheduling algorithms a) Round Robin b) SJF c) FCFS d) Priority
- 2. Simulate all file allocation strategies. a) Sequential b) Indexed c) Linked
- 3. Simulate MVT and MFT
- 4. Simulate all File organization techniques. a) Single level directory b) Two level c) Hierarchical d) DAG
- 5. Simulate Bankers Algorithm for Dead Lock Avoidance 6. Simulate Bankers Algorithm Dead Lock Prevention.
  - 6. Simulate all Page replacement algorithms. a) FIFO b) LRU c) LFU
- 7. Simulate Paging Techniques of memory management.

## **Elective 1.B:** Data mining

#### Unit I

Data Mining and Knowledge Discovery Process: data mining, Data Mining Differ from Other Approaches - The Knowledge Discovery Process-Introduction, Knowledge Discovery Process, Knowledge Discovery Process Models.

Data Understanding: data, Concepts of Learning, Classification, and

#### Regression Unit II

Data Mining: Methods for Constructing Data Models: Unsupervised Learning: Clustering-From Data to information Granules or Clusters, Categories of Clustering Algorithms, Hierarchical Clustering, Objective Function-Based Clustering, Cluster Validity, random Sampling and Clustering as a Mechanism of Dealing with large datasets.

Association Rules – Introduction, Association Rules and transactional Data , Mining Single Dimensional , Single -Level Boolean Association Rules, Mining Other Types of Association Rules.

#### **Unit III**

Supervised Learning: Bayesian Methods, Regression- Decision Trees, Rule and Hybrids Algorithms.

Text Mining: Introduction, Information Retrieval Systems, Improving Information Retrieval Systems.

Data Security, Privacy and Data Mining: Privacy in Data Mining, Privacy Versus Levels of Information Granularity, Distributed Data Mining, Collaborative Clustering.

#### Text Books:

1. Data mining A knowledge discovery approach, Pedrycz, Kurgan, Springer, 2007

#### References:

- 1. Data mining Concepts and Techniques, Micheline Kamber, third edition, MK Elsevier publications
- 2. Principles of data mining, David hand Heikki Mannila, PHI publications-2004

## **Practical: Data mining**

#### NOTE:

- All the concepts of programs from Text Book including exercises must be practice, execute and write down in the practical record book.
- Faculty must take care about UG standard programs it should be minimum 25 30.
- In the external lab examination student has to execute at least three programs with compilation and deployment steps are necessary.

External Viva-voce is compulsory.

#### Example programs:

- 1. Demonstration of preprocessing on dataset student.arff
- 2. Demonstration of preprocessing on dataset labor.arff
- 3. Demonstration of Association rule process on dataset contactlenses.arff using apriori algorithm
- 4. Demonstration of Association rule process on dataset test.arff using apriori algorithm
- 5. Demonstration of classification rule process on dataset student.arff using j48 algorithm
- 6. Demonstration of classification rule process on dataset employee.arff using j48 algorithm
- 7. Demonstration of classification rule process on dataset employee.arff using id3 algorithm
- 8. Demonstration of classification rule process on dataset employee.arff using naïve bayes algorithm
- 9. Demonstration of clustering rule process on dataset iris.arff using simple k-means
- 10. Demonstration of clustering rule process on dataset student.arff using simple kmeans

## **Elective1.C:** Cryptography

#### Unit I

Introduction: Security Trends, Security Attacks, Security Services, Security Mechanisms, Model for Network Security,

Symmetric Ciphers: Classical Encryption Techniques, Substitution Techniques, Transposition Techniques, Rotor Machines, Steganography.

Data Encryption Standard: Block Cipher Principles, The Data Encryption Standard, The Strength of DES, Differential and Linear Cryptanalysis, Block Cipher Design Principles. Advanced Encryption Standard: Evaluation Criteria For AES, The AES Cipher.

#### Unit II

Public-Key Cryptography and RSA: Principles of Public-Key Cryptosystems, the RSA Algorithm,

Public-Key Cryptosystems: Key Management, Diffie-Hellman Key Exchange, Elliptic Curve Arithmetic, Elliptic Curve Cryptography.

#### **Unit III**

Message Authentication and Hash Functions: Authentication Requirements, Authentication Functions, Message Authentication Codes, Hash Functions, Security of Hash Functions and Macs.

Digital Signatures and Authentication Protocols: Digital Signatures, Kerberos, X.509 Authentication Service, Public-Key Infrastructure.

#### Text book:

1. W. Stallings, *Cryptography and Network Security Principles and Practices*, 4th Ed., Prentice-Hall of India, 2006.

#### **Book Recommended**

- 1. C. Pfleeger and S.L. Pfleeger, Security in Computing, 3rd Ed., Prentice-Hall of India, 2007.
- 2. M.Y. Rhee, Network Security, John Wiley and Sons, NY, 2002.

## **Practical: Cryptography**

#### NOTE:

- All the concepts of programs from Text Book including exercises must be practice, execute and write down in the practical record book.
- Faculty must take care about UG standard programs it should be minimum 25 30.
- In the external lab examination student has to execute at least three programs with compilation and deployment steps are necessary.

External Viva-voce is compulsory.

#### Example programs:

- 1. Study various cryptography techniques.
- 2. Implement the Pure Transposition Cipher
- 3. Implement Additive cipher
- 4. Implement DES Encryption and Decryption
- 5. implement double transposition cipher
- 6. Implement RSA Encryption Algorithm
- 7. Implement RSA algorithm to achieve confidentiality
- 8. Implement RSA algorithm to create Digital Signatures
- 9. Implementation of Hash Functions
- 10. Implement Diffie Hellman Key Exchange.

## GE 2 Information Technologies – 2

#### Unit - I

Introduction to Algorithms and Programming Languages: Algorithm, Control Structures, Flowcharts, Pseudo code, Programming Languages, Generations of Programming Languages.

Database Systems: File Oriented Approach, Database Oriented Approach, Database Views, Three-Schema Architecture, Database Models, Components of DBMS, Introduction of SQL Queries.

#### Unit - II

Computer Networks: Introduction, Connection Media, Data Transmission Mode, Data Multiplexing, Data Switching, Network Topologies, Types of Networks, Networking Devices, OSI Model. *The Internet*: Internet Services, Types of Internet Connections, Internet Security.

Emerging Computer Technologies: Distributed Networking, Peer-to-peer Computing, Grid Computing, Cloud Computing, Utility Computing, OnOdemand Computing, Wireless Network, Bluetooth, Artificial Intelligence.

Text Reema Thareja, Fundamentals of Computers

References

- 1. P. K. sinha, Computer Fundamentals
- 2. Anita Goel, Computer Fundamentals
- 3. V. Rajaraman, Fundamentals of Computers
- 4. E. Balagurusamy, Fundamentals of Computers
- 5. J. Glenn Brookshear, Dennis Brylow, Computer Science An Overview

#### Note:

Student friendly video lecturers pertaining to this course are available at http://spoken-tutorial.org/

## SEC-4 [A] Discrete Structures -2

#### Unit - I

*Elementary Combinatorics*: Basics of Counting, Combinations and Permutations, Enumeration of Combinations and Permutations, Enumerating Combinations and Permutations with Repetitions, Enumerating Permutations with Constrained Repetitions, Binomial Coefficients, The Binomial and Multinomial Theorems, The Principle of Inclusion-Exclusion.

#### Unit - II

*Recurrence Relations*: Generating Functions of Sequences, Calculating Coefficients of generating functions, Recurrence relations, Solving recurrence relations by substitution and Generating functions, The method of Characteristic roots, Solutions of Inhomogeneous Recurrence Relations.

*Graph s*: Basic Concepts, Isomorphisms and Subgraphs, Trees and their Properties, Spanning Trees, Directed Trees, Binary Trees, Planar Graphs, Euler's Formula, Multigraphs and Euler Circuits, Hamiltonian Graphs, Chromatic Numbers, The Four-Color Problem.

#### **TEXT BOOKS:**

1. Discrete Mathematics for Computer Scientists & Mathematicians, Joe L. Mott, Abraham Kandel, Theodore P. Baker, Pearson, 2nd ed.

#### **REFERENCE BOOKS:**

- 1. Discrete Mathematics and its Applications, Kenneth H. Rosen, 7th Edition, McGrawHill education (India) Private Limited.
- 2. Discrete Mathematics, D.S. Malik & M.K. Sen, Revised edition Cengage Learning.
- 3. Elements of Discrete Mathematics, C. L. Liu and D. P. Mohapatra, 4th edition, McGraw Hill education (India) Private Limited.
- 4. Discrete Mathematics with Applications, Thomas Koshy, Elsevier.
- 5. Discrete and Combinatorial Mathematics, R. P. Grimaldi, Pearson.

## SEC-4[B]

## **Information Security**

#### Unit - I

*Introduction to Information Security* – Need for Information Security, Threats to Information Systems, Information Assurance, Cyber Security.

Introduction to Application Security and Counter Measures – Introduction to Application Security, Data Security Considerations, Security Technologies, Security Threats, Security Threats to E-Commerce, E-Cash and Electronic Payment System.

#### Unit – II

Credit/Debit/Smart Cards, Digital Signature, Cryptography and Encryption, Information Security Governance and Risk Management.

Introduction to Security Policies and Cyber Laws – Need for an Information Security Policy, Introduction to Indian Cyber Law, Objective and Scope of the IT Act, 2000, Intellectual Property Issues, Overview of Intellectual-Property- Related Legislation in India, Patent, Copyright.

Text

Dr. Surya Prakash T, Ritendra G, Praveen Kumar S, KLSI, Introduction to information security and cyber laws (Dreamtech Publication)

#### References

- 1. Anderson, Ross, Security Engineering
- 2. G.R.F. Snyder, T. Pardoe, Network Security
- 3. Mark Stamp, Information Security: Principles and Practice
- 4. A.Basta, W.Halton, Computer Security: Concepts, Issues and Implementation
- 5. Mark S. Merkow, Jim Breithaupt, Information Security: Principles and Practice

## **Core 6: Visual Basic Programming**

#### Unit - I

Introduction: Visual Basic, Visual Studio Integrated Development Environment, Test-Driving the Visual Basic. Overview of the Visual Studio 2012 IDE, Menu Bar and Toolbar, Navigating the Visual Studio IDE, Using Help, Using Visual App Development to Create a Simple App that Displays Text and an Image.

Introduction to Visual Basic Programming: Introduction, Programmatically Displaying Text in a Label, Addition Program, Building the Addition Program, Memory Concepts, Arithmetic, Decision Making-Equality and Relational Operators.

Introduction to Problem Solving and Control Statements: Introduction, Algorithms, Pseudocode Algorithm, Control Structures, If ... Then Selection Statement, If ... Then ... Else Selection Statement, Nested If ... Then ... Else Selection Statements, Nested Control Statements, Using the Debugger: Locating a Logic Error.

#### Unit - II

Problem Solving and Control Statements: Introduction, For ... Next Repetition Statement, Examples Using the For ... Next Statement, Nested Repetition Statements, Select ... Case Multiple -Selection Statement, Do ... Loop While and Do ... Loop Until Repetition Statements, Using Exit to Terminate Repetition Statements, Using Continue in Repetition Statements, Logical Operators.

Methods: Introduction, Classes and Methods, Subroutines - Methods That Do Not Return a Value, Functions - Methods That Return a Value, Implicit Argument Conversions, Option Strict and Data-Type Conversions, Passing Arguments - Pass-by-Value vs. Pass-by-Reference, Scope of Declarations, Method Overloading, Optional Parameters, Using the Debugger – Debugging Commands.

Arrays: Introduction, Arrays, Declaring and Allocating Arrays, Initializing the Values in an Array, Summing the Elements of an Array, Passing an Array to a Method, For Each ... Next Repetition Statement, Rectangular Arrays, Resizing an Array with the ReDim Statement.

#### Unit – III

Windows Forms GUI: A Deeper Look: Introduction, Controls and Components, Creating Event Handlers, Control Properties and Layout, GroupBoxes and Panels, ToolTips, Mouse-Event Handling, Keyboard-Event Handling, Menus, MonthCalendar Control, DateTimePicker Control, LinkLabel Control, ListBox and CheckedListBox Controls, Multiple Document Interface (MDI) Windows, Visual Inheritance, Animation with the Timer Component. Exception Handling: A Deeper Look (Appendix)

Object-Oriented Programming - Classes and Objects: Introduction, Classes, Objects, Methods and Instance Variables, Account Class, Value Types and Reference Types, Class Scope, Object Initializers, Auto-Implemented Properties, Using Me to Access the Current Object, Garbage Collection, Shared Class Members, Const and ReadOnly Fields, Shared Methods and Class Math, Object Browser.

Object-Oriented Programming - Inheritance and Polymorphism: Introduction, Base Classes and Derived Classes, Class Hierarchy, Constructors in Derived Classes, Protected Members, Introduction to Polymorphism - A Polymorphic Video Game, Abstract Classes and Methods.

Databases and LINQ: Introduction, Relational Databases, A Books Database, LINQ to Entities and the ADO.NET Entity Framework, Querying a Database with LINQ, Dynamically Binding Query Results, Retrieving Data from Multiple Tables with LINQ, Creating a Master/Detail View App.

#### Text Books:

1. Paul Detel, Harvey Detel, Abbey Detel - Visual Basic 2012: How to Program Sixth Edition, 2014.

## **Practical: Visual Basic Programming**

#### NOTE:

- All the concepts of programs from Text Book including exercises must be practice, execute and write down in the practical record book.
- Faculty must take care about UG standard programs it should be minimum 25 30.
- In the external lab examination student has to execute at least three programs with compilation and deployment steps are necessary.

External Viva-voce is compulsory.

#### Example programs:

Employee Form

- 1. Print a table of numbers from 5 to 15 and their squares and Cubes.
- 2. Print the largest of three numbers.
- 3. Find the factional of a number n.
- 4. Enter a list of positive numbers terminated by zero. Find the sum and average of these numbers.
- 5. A person deposits Rs. 1000 in a fixed account yielding 5% interest. Complete the amount in the account at the end of each year for n years.
- 6. Read n numbers. Count the number of negative numbers, positive numbers and zeros in the list.
- 7. Read n numbers. Count the number of negative numbers, positive numbers and zeroes in the list.use arrays.
- 8. Read a single dimension array. Find the sum and average of these numbers.
- 9. Read a two dimension array. Find the sum of two 2D Array.
- 10. Create a database Employee and Make a form to allow data entry to **Employee Form** with the following command buttons:

| Empio   | yee Polili |       |      |     |      |        |        |
|---------|------------|-------|------|-----|------|--------|--------|
| Emplo   | yee Name:  |       |      |     |      |        |        |
| Emplo   | yee Id:    |       |      |     |      |        |        |
| Date of | f Joining: |       |      |     |      |        |        |
| Design  | ation:     |       |      |     |      |        |        |
| Depart  | ment:      |       |      |     |      |        |        |
| Addres  | ss:        |       |      |     |      |        |        |
| Basic I | Pay:       |       |      |     |      |        |        |
| PREV    | NEXT       | FIRST | LAST | ADD | SAVE | DELETE | CANCEL |

# Elective2.A: Multimedia Systems and Applications

#### Unit I

Multimedia: Introduction, Definitions, Where to Use Multimedia in Business, Schools, Home, Public Places, Virtual Reality; Delivering Multimedia.

Text: Meaning, Fonts and Faces, Using Text in Multimedia, Computers and Text, Font Editing and Design Tools, Hypermedia and Hypertext.

Images: Before You Start to Create, Making Still Images, Color.

Sound: The Power of Sound, Digital Audio, MIDI Audio, MIDI vs. Digital Audio, Multimedia System Sounds, Audio File Formats. Adding Sound to Your Multimedia Project.

Animation: The Power of Motion, Principles of Animation, Animation by Computer, Making Animations.

#### Unit II

Video: Using Video, How Video Works and Is Displayed, Digital Video Containers, Obtaining Video Clips, Shooting and Editing Video.

Making Multimedia: The Stages of a Multimedia Project, the Intangibles, Hardware, Software, Authoring Systems

Planning and Costing: The Process of Making Multimedia, Scheduling, Estimating; Designing and Producing.

#### **Unit III**

The Internet and Multimedia: Internet History, Internetworking, Multimedia on the Web.

Designing for the World Wide Web: Developing for the Web, Text for the Web, Images for the Web, Sound for the Web, Animation for the Web, Video for the Web.

Delivering: Testing, Preparing for Delivery, Delivering on CD-ROM, DVD and World Wide Web, Wrapping.

#### Text book:

1. Tay Vaughan, —Multimedia: Making it workl, TMH, Eighth edition.

#### Reference books:

- 1. Ralf Steinmetz and Klara Naharstedt, —Multimedia: Computing, Communications Applicationsl, Pearson.
- 2. Keyes, —Multimedia Handbookl, TMH.
- 3. K. Andleigh and K. Thakkar, —Multimedia System Designl, PHI.
- $4. \hspace{0.5cm} \textbf{Spoken Tutorial on --GIMP} \\ \textbf{as E-resource for Learning:-http://spoken-tutorial.org} \\$
- 5. Spoken Tutorial on —Blenderl as E-resource for Learning:-http://spoken-tutorial.org

# **Practical: Multimedia Systems and Applications**

### NOTE:

- All the concepts of programs from Text Book including exercises must be practice, execute and write down in the practical record book.
- Faculty must take care about UG standard programs it should be minimum 25 30.
- In the external lab examination student has to execute at least three programs with compilation and deployment steps are necessary.

External Viva-voce is compulsory.

## Example programs:

Practical exercises based on concepts listed in theory using Presentation tools in office automation tool/ GIMP/Blender / Audacity/ Animation Tools/ Image Editors/ Video Editors.

Implement the followings using Blender -

- 1. Create an animation using the tools panel and the properties panel to draw the following Line, pe, oval, circle, rectangle, square, pencil, brush, lasso tool
- 2. Create an animation using text tool to set the font, size, color etc.
- 3. Create an animation using Free transform tool that should use followings-

Move Objects
Skew Objects

Rotate Objects

Stretch Objects

Stretch Objects while maintaining proportion

Rotate Objects after relocating the center dot

4. Create an animation using layers having following features-

Insert layer, Delete layer, guide layer, Mask layer.

5. Modify the document (changing background color etc.) Using the following tools Eraser tool

Hand tool

Ink bottle tool

Zoom tool

Paint Bucket tool

Eyedropper tool

- 6. Create an animation for bus car race in which both starts from the same point and car wins the race.
- 7. Create an animation in which text Hello gets converted into GoodBye (using motion/shape tweening).
- 8. Create an animation having five images having fade-in fade-out effect.
- 9. Create an scene to show the sunrise (using multiple layers and motion tweening)
- 10. Create an animation to show the ripple effect.
- 11. Create an animation (using Shape tweening and shape hints) for transforming one shape into another.
- 12. Create an animation for bouncing ball (you may use motion guide layer).

# **Elective 2.B: Computer Graphics**

#### Unit I

Computer Graphics: Graphs and Charts, Computer-Aided Design, Virtual-Reality Environments, Data Visualizations, Education and Training, Computer Art, Entertainment, Image Processing, Graphical User Interfaces.

Computer Graphics Hardware: Video Display Devices, Raster-Scan System, GraphicsWorkstations and Viewing Systems, Input Devices, Hard-Copy Devices, Graphics Networks, Graphics on the Internet.

Computer Graphics Software: Coordinate Representations, Graphics Functions, Software Standards, Other Graphics Packages, Introduction to OpenGL.

#### **Unit II**

Graphics Output Primitives: Coordinate Reference Frames, Specifying A Two-Dimensional World-Coordinate Reference Frame in OpenGL, OpenGL Point Functions, OpenGL Line Functions, OpenGL Curve Functions, Fill-Area Primitives, Polygon Fill Areas, OpenGL Polygon Fill-Area Functions, OpenGL Vertex Arrays, Pixel-Array Primitives, OpenGL Pixel-Array Functions, Character Primitives, OpenGL Character Functions, Picture Partitioning, OpenGL Display Lists, OpenGL Display-Window Reshape Function.

Attributes of Graphics Primitives: OpenGL State Variables, Color and Grayscale, OpenGL Color Functions, Point Attributes, OpenGL Point-Attribute Functions, Line Attributes, OpenGL Line-Attribute Functions, Curve Attributes, Fill-Area Attributes, OpenGL Fill-Area Attribute Functions, Character Attributes, OpenGL Character-Attribute Functions, openGL Antialiasing Functions, OpenGL Query Functions, OpenGL Attribute Groups.

Algorithms for Graphics Primitives and Attributes: Line-Drawing Algorithms, Circle-Generating Algorithms, Ellipse-Generating Algorithms.

#### **Unit III**

Two-Dimensional Geometric Transformations: Basic Two-Dimensional Geometric Transformations, Matrix Representations, Inverse Transformations, Two-Dimensional Composite Transformations, Raster Methods for Geometric Transformations, OpenGL Raster Transformations, Transformations between Two-Dimensional Coordinate Systems, OpenGL Functions for Two-Dimensional Geometric Transformations.

Two-Dimensional Viewing: The Two-Dimensional Viewing Pipeline, The ClippingWindow, Normalization and Viewport Transformations, OpenGL Two-Dimensional Viewing Functions, Clipping Algorithms, Two-Dimensional Point Clipping, Two-Dimensional Line Clipping, Polygon Fill-Area Clipping, Curve Clipping, Text Clipping.

#### Text Book:

1. Donald D. Hearn, M. Pauline Baker, Warren Carithers —Computer Graphics with Open GLI 4th Edition, 2011.

### References:

- 1. J.D. Foley, A van Dam, S.K. Feiner and J.F. Hughes, *Computer Graphics: Principals and Practices*, 2nd Ed., Addison-Wesley, MA, 1990.
- 2. D.F. Rogers, *Procedural Elements in Computer Graphics*, 2nd Ed., McGraw Hill Book Company, 2001.
- 3. D.F. Rogers and A.J. Admas, *Mathematical Elements in Computer Graphics*, 2nd Ed., McGraw Hill Book Company, 1990.

# **Practical: Computer graphics**

### NOTE:

- All the concepts of programs from Text Book including exercises must be practice, execute and write down in the practical record book.
- Faculty must take care about UG standard programs it should be minimum 25 30.
- In the external lab examination student has to execute at least three programs with compilation and deployment steps are necessary.

External Viva-voce is compulsory.

#### Example programs:

- 1. Program to recursively subdivide a tetrahedron to from 3D Sierpinski gasket. The number of recursive steps is to be specified by the user.
- 2. Program to implement Liang-Barsky line clipping algorithm.
- 3. Program to draw a color cube and spin it using OpenGL transformation matrices.
- 4. Program to create a house like figure and rotate it about a given fixed point using OpenGL functions.
- 5. Program to implement the Cohen-Sutherland line-clipping algorithm. Make provision to specify the input line, window for clipping and view port for displaying the clipped image.
- 6. Program to create a cylinder and a parallel piped by extruding a circle and quadrilateral respectively. Allow the user to specify the circle and quadrilateral.
- 7. Program using OpenGL functions, to draw a simple shaded scene consisting of a tea pot on a table. Define suitably the position and properties of the light source along with the properties of the surfaces of the solid object used in the scene.
- 8. Program to draw a color cube and allow the user to move the camera suitably to experiment with perspective viewing. Use OpenGL functions.
- 9. Program to fill any given polygon using scan-line area filling algorithm. (Use appropriate data structures.)
- 10. Program to display a set of values {fij} as a rectangular mesh.

# **Elective2.C: Computer Networks**

#### Unit I

Introduction: data communication- components, Networks, Protocols and Standards, Line configuration, topology, transmission mode, categories of networks.

OSI and TCP/IP Models: Layers and their functions, comparison of models.

Multiplexing: Many To One/One To Many, Frequency-Division Multiplexing (FDM), Wave-Division Multiplexing (WDM), Time-Division Multiplexing (TDM),

#### Unit II

Error Detection and Correction: Types of Errors, Detection, Vertical Redundancy Check (VRC), Longitudinal Redundancy Check (LRC), Cyclic Redundancy Check (CRC), Checksum, Error Correction.

Data Link Control: Line Discipline, Flow Control, Error Control, Asynchronous Protocols, Synchronous Protocols, Character-Oriented Protocols, Bit-Oriented Protocols, Link Access Procedures Switching: Circuit Switching, Packet Switching, Message Switching.

#### Unit III

Transport Layer: Duties of the Transport Layer, Connection, the OSI Transport Protocol. Upper OSI Layers: Session Layer, Presentation Layer, Application Layer. TCP/IP Protocol Suite: Overview of TCP/IP, Network Layer, Addressing, Subnetting, Other Protocols In The Network Layer, Transport Layer

#### Text Book:

1. Behrouz A. Forouzan, *Data Communication and Networking*, 2nd Ed., Tata McGraw Hill.

#### Books Recommended

- 1. A.S. Tenanbaum, Computer Networks, 4th Ed., Pearson Education Asia, 2003.
- 2. D. E. Comer, *Internetworking with TCP/IP*, Pearson Education Asia, 2001.
- 3. William Stallings, Data and Computer Communications, 7th Ed., Pearson education Asia, 2002.

# **Practical: Computer Networks**

### NOTE:

- All the concepts of programs from Text Book including exercises must be practice, execute and write down in the practical record book.
- Faculty must take care about UG standard programs it should be minimum 25 30.
- In the external lab examination student has to execute at least three programs with compilation and deployment steps are necessary.

External Viva-voce is compulsory.

### Example programs:

Simulation Exercises: The following experiments shall be conducted using either NS3/OPNET or any other simulators.

- 1. Simulate a three nodes point-to-point network with duplex links between them. Set the queue size vary the bandwidth and find the number of packets dropped.
- 2. Simulate a four node point-to-point network, and connect the links as follows: n0- n2, n1-n2 and n2-n3. Apply TCP agent between n0-n3 and UDP n1-n3. Apply relevant applications over TCP and UDP agents changing the parameter and determine the number of packets by TCP/UDP.
- 3. Simulate the different types of Internet traffic such as FTP a TELNET over a network and analyze the throughput.
- 4. Simulate the transmission of ping messaged over a network topology consisting of 6 nodes and find the number of packets dropped due to congestion.
- 5. Simulate an Ethernet LAN using N-nodes (6-10), change error rate and data rate and compare the throughput.
- 6. Simulate an Ethernet LAN using N nodes and set multiple traffic nodes and determine collision across different nodes.
- 7. Simulate an Ethernet LAN using N nodes and set multiple traffic nodes and plot congestion window for different source/destination.
- 8. Simulate simple ESS and with transmitting nodes in wire -less LAN by simulation and determine the performance with respect to transmission of packets.

# UG (B.Sc.) Scheme of Examinations Computer Science (CBCS 2016-17)

|       | Credits | Theory Exam        |                  |                   |
|-------|---------|--------------------|------------------|-------------------|
| Paper |         | University<br>Exam | Internal<br>Exam | - Practical Exam  |
| DSC   | 4       | 80 Marks           | 20 Marks         | 50 Marks          |
| DSE   | 3       | 60 Marks           | 15 Marks         | 25 Marks          |
| SEC   | 2       | 40 Marks           | 10 Marks         | No Practical Exam |
| GE    | 2       | 40 Marks           | 10 Marks         |                   |

Discipline specific core course
Discipline specific elective course
Skill enhancement course DSC

DSE

SEC

- Generic elective GE

# 4 Credit Core (DSC) Paper

# University Exam (Theory)

Time: 3 Hrs. Maximum marks: 80

Section – A (5  $\times$  4 $\times$  4 $\times$  20  $\times$  Marks)

Answer any five of the following eight questions. Each carries four marks.

O1. From Unit 1

O2. From Unit 1

Q3. From Unit 2

Q4. From Unit 2

Q5. From Unit 3

Q6. From Unit 3

Q7. From Unit 4

Q8. From Unit 4

Section – B (4 X 15M = 60 Marks)

Answer all the following four questions. Each carries **FIFTEEN** marks.

Q09. (a) or (b) from Unit 1

Q10. (a) or (b) from Unit 2

O11. (a) or (b) from Unit 3

Q12. (a) or (b) from Unit 4

### Internal Exam (Theory)

Time: 1 Hr. Maximum marks: 20

- Two internal exams (one at the middle of the semester and the other at the end) of one-hour duration are to be conducted carrying 15 marks each.
- Average of the scores of two exams should be taken into account.
- Following is the examination pattern.
  - 10 MCQs (multiple choice questions) of half mark each,
  - 10 FIBs (Fill in the Blanks) of half mark each
  - 5 SAQs (short answered questions) of one mark each
  - Totalling 15 marks.
  - 5 marks meant for assignment.

## University Exam (Practical)

Time: 2 Hrs. Maximum marks: 50

- The question paper is to be typeset with five programs with due weightage to all the units from the question bank provided in the syllabus.
- The candidates are to answer any three of them in the practical exam.
- Each question has to carry 10 marks totalling 30 marks.
- Viva 10 marks
- Record 10 marks

# 3 Credit Core (DSE) Paper

# University Exam (Theory)

Time: 3 Hrs. Maximum marks: 60

Section – A  $(3 \times 5M = 15 \text{ Marks})$ 

Answer any **THREE** of the following questions. Each carries five marks.

- Q1. From Unit 1
- Q2. From Unit 1
- Q3. From Unit 2
- Q4. From Unit 2
- Q5. From Unit 3
- Q6. From Unit 3

Section – B  $(3 \times 15M = 45 \text{ Marks})$ 

Answer all the following three questions. Each question carries **fifteen** marks.

- Q7. (a) or (b) from Unit 1
- Q8. (a) or (b) from Unit 2
- Q9. (a) or (b) from Unit 3

## Internal Exam (Theory)

Time: 1 Hr. Maximum marks: 15

- Two internal exams (one at the middle of the semester and the other at the end) of one-hour duration are to be conducted carrying 15 marks each.
- Average of the scores of two exams should be taken into account.
- Following is the examination pattern.
  - 10 MCQs (multiple choice questions) of half mark each,
  - 10 FIBs (Fill in the Blanks) of half mark each
  - 5 SAQs (short answered questions) of one mark each
  - Totalling 15 marks.
  - No assignment is required.

## University Exam (Practical)

Time: 2 Hrs. Maximum marks: 25

- The question paper is to be typeset with four programs with due weightage to all the units from the question bank provided in the syllabus.
- The candidates are to answer any two of them in the practical exam.
- Each question has to carry six marks totalling 12 marks.
- Viva 8 marks
- Record 5 marks

# 2 Credit Core (SEC & GE) Papers

University Exam (Theory)

Time: 2 Hrs. Maximum marks: 40

Section – A  $(2 \times 5M = 10 \text{ Marks})$ 

Answer any two of the following four questions. Each carries five marks.

- Q1. From Unit 1
- Q2. From Unit 1
- Q3. From Unit 2
- Q4. From Unit 2

Section – B  $(2 \times 15M = 30 \text{ Marks})$ 

Answer all the following two questions. Each carries fifteen marks.

Q5. (a) or (b) from Unit 1

Q6. (a) or (b) from Unit 2

Internal Exam (Theory)

Time: 1/2 Hr. Maximum marks: 10

- One internal exam at the end of the semester, of half an hour duration is to be conducted carrying 10 marks.
- Following is the examination pattern.
  - 10 MCQs (multiple choice questions) of one mark each,
  - No assignment is required.

# MOOCs [Massive Online Open Courses] Free Resources

# E-Learning:

- NPTEL :nptel.ac.in [Core Subjects Certification]
- C++ INSTITUTE :cppinstitute.org [C++ Certification]
- ORACLEEDUCATION :education.oracle.com [Java, DBMS Certification]
- BIG DATA UNIVERSITY :bigdatauniversity.com [Big Data Certification]
- COURSERA :coursera.org [Core Subjects Certification]
- CODEACADEMY :codecademy.com [Coding Certification]
- KHANACADEMY :khanacademy.org [Core Subjects Certification]
- PIXAR IN A BOX :khanacademy.org/partner-content/pixar
- VIDEOLECTURES :videolectures.net
- YOUTUBEEDU :plus.google.com/+YouTubeEDU/posts
- DISNEY RESEARCH : disneyresearch.com
- ALISON :alison.com [Core Subjects Certification]
- INTERNET ARCHIVE :archive.org

### Freeware:

- SCILAB : scilab.org [MatLab Equivalent]
- GEOGEBRA: geogebra.org [Software for Class Room Teaching]

# Search Engine:

- WOLFRAM ALPHA: wolframalpha.com [Computing Engine]
- CITESEER :citeseerx.ist.psu.edu [Searching Research Articles]
- DOAJ :doaj.org [Open Access to Journals]